## Addieren von 8bit Dualzahlen und Umwandlung in Dezimalzahl. Ergebnisse max. bis 1111 1111(Dual) bzw. 255(Dezimal). **Name: Klasse: Datum:**

**Aufgabe 1.)**

**Addiere und wandle in Dezimalzahl um.**

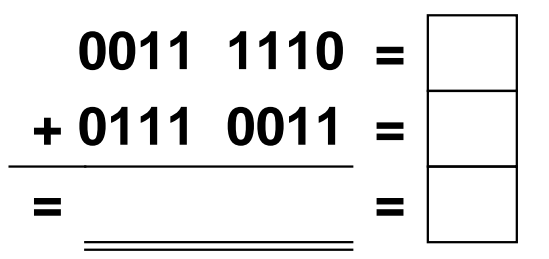

**Aufgabe 4.)**

**Addiere und wandle in Dezimalzahl um.**

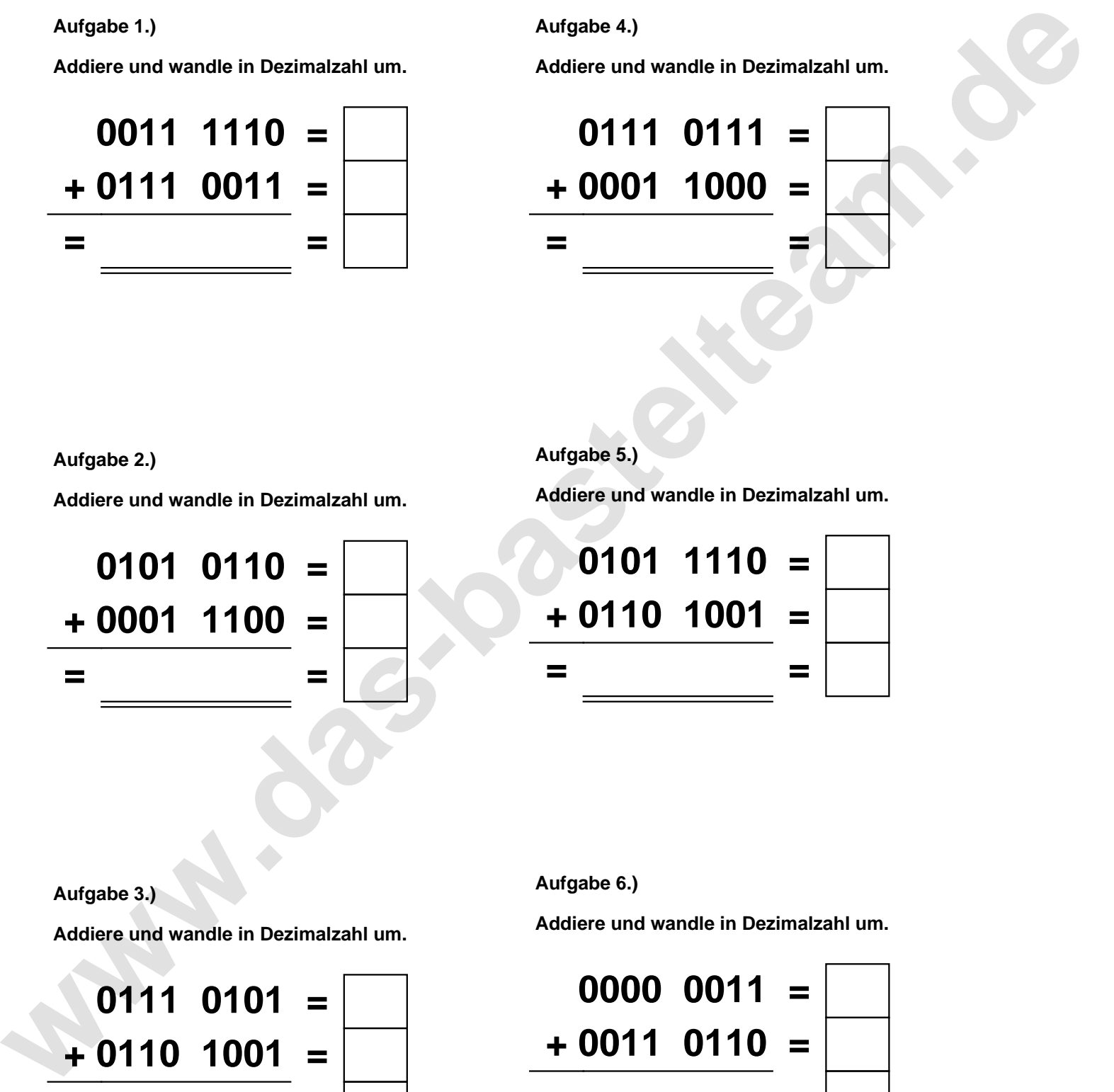

**Aufgabe 2.)**

**Addiere und wandle in Dezimalzahl um.**

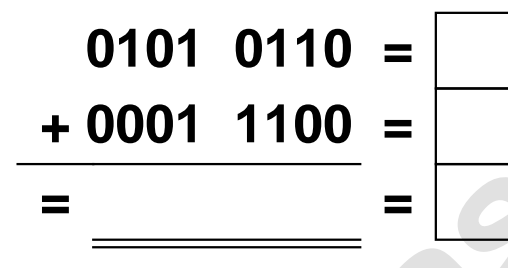

**Aufgabe 5.)**

**Addiere und wandle in Dezimalzahl um.**

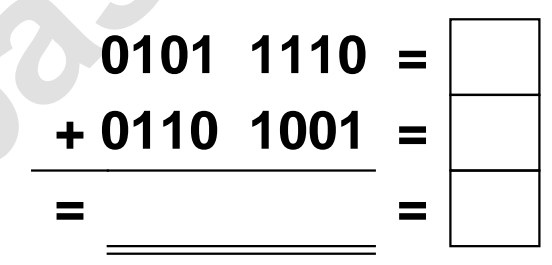

**Aufgabe 3.)**

**Addiere und wandle in Dezimalzahl um.**

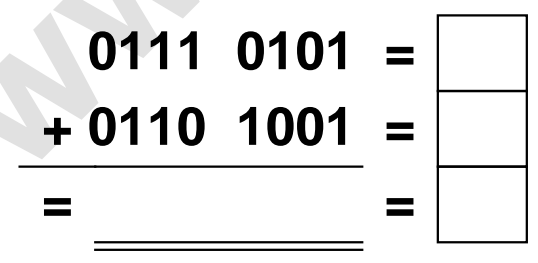

**Aufgabe 6.)**

**Addiere und wandle in Dezimalzahl um.**

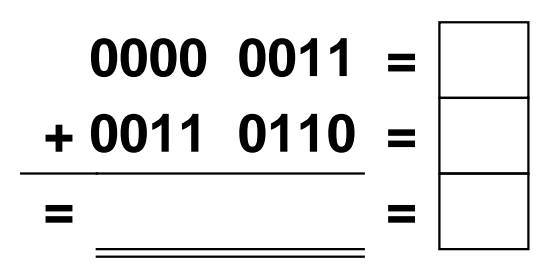

Addieren von 8bit Dualzahlen und Umwandlung in Dezimalzahl. Ergebnisse max. bis 1111 1111(Dual) bzw. 255(Dezimal). **Lösungen**

**Aufgabe 1.)**

**Addiere und wandle in Dezimalzahl um.**

$$
0011 \quad 1110 = \boxed{62} \n+ 0111 \quad 0011 = \boxed{115} \n= 1011 \quad 0001 = \boxed{177}
$$

## **Aufgabe 4.)**

**Addiere und wandle in Dezimalzahl um.**

$$
0111 \quad 0111 = \boxed{119} \n+ 0001 \quad 1000 = \boxed{24} \n= 1000 \quad 1111 = \boxed{143}
$$

**Aufgabe 5.)**

**Addiere und wandle in Dezimalzahl um.**

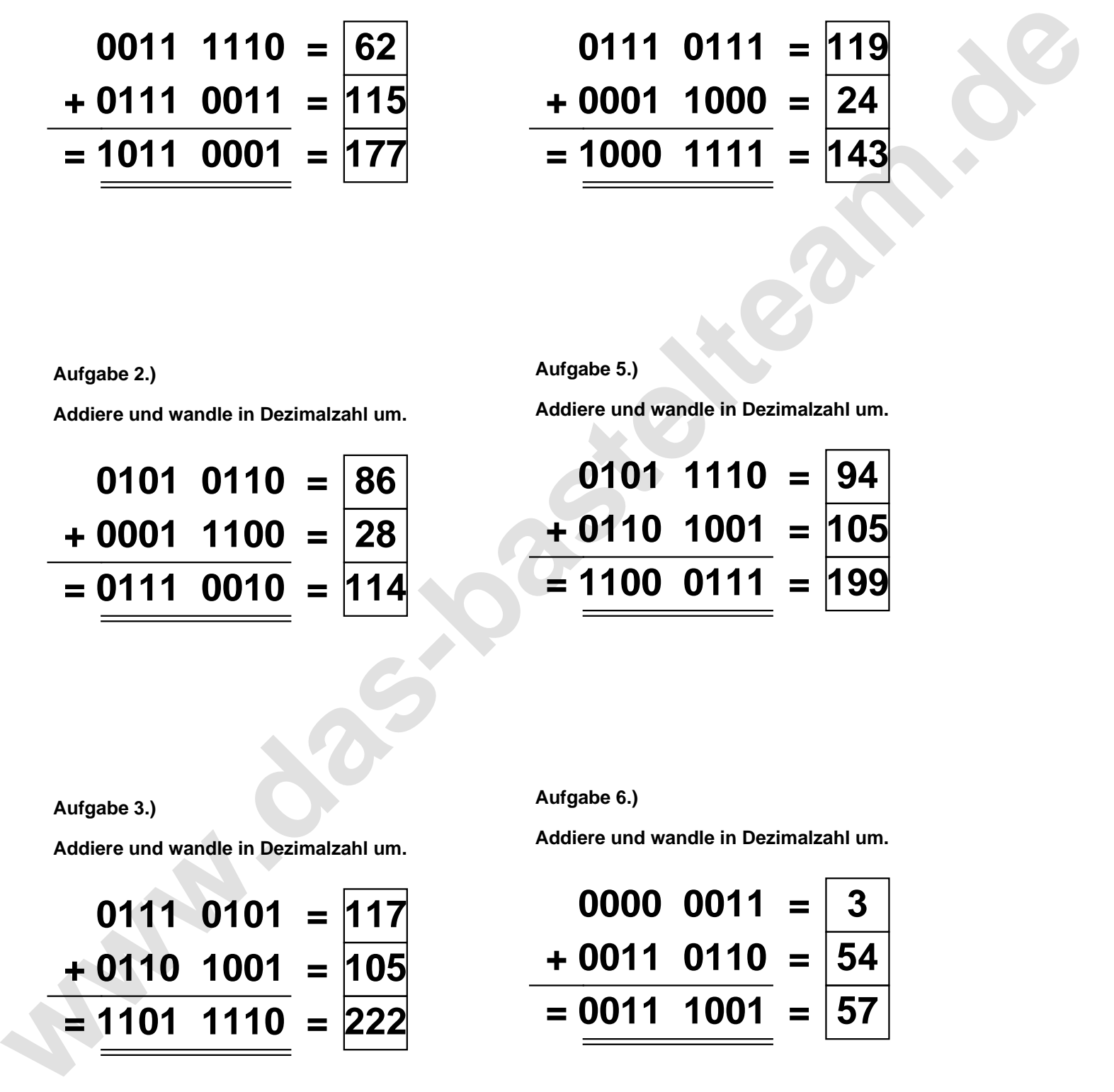

**Aufgabe 2.)**

**Aufgabe 3.)**

**Addiere und wandle in Dezimalzahl um.**

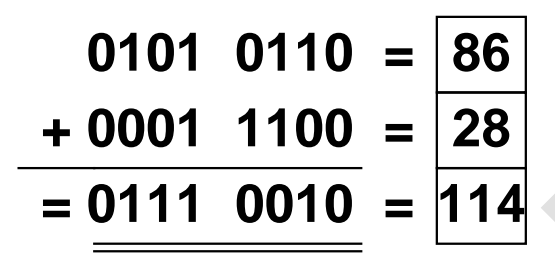

**Aufgabe 6.)**

**Addiere und wandle in Dezimalzahl um.**

$$
0111 \t 0101 = 117
$$
  
+ 0110 \t 1001 = 105  
= 1101 \t 1110 = 222

**Addiere und wandle in Dezimalzahl um.**

$$
\begin{array}{r} 0000 & 0011 = \overline{3} \\ +0011 & 0110 = \overline{54} \\ = 0011 & 1001 = \overline{57} \end{array}
$$